## **Szczegółowy przedmiot zamówienia**

## **1. Komputer – 70 szt.**

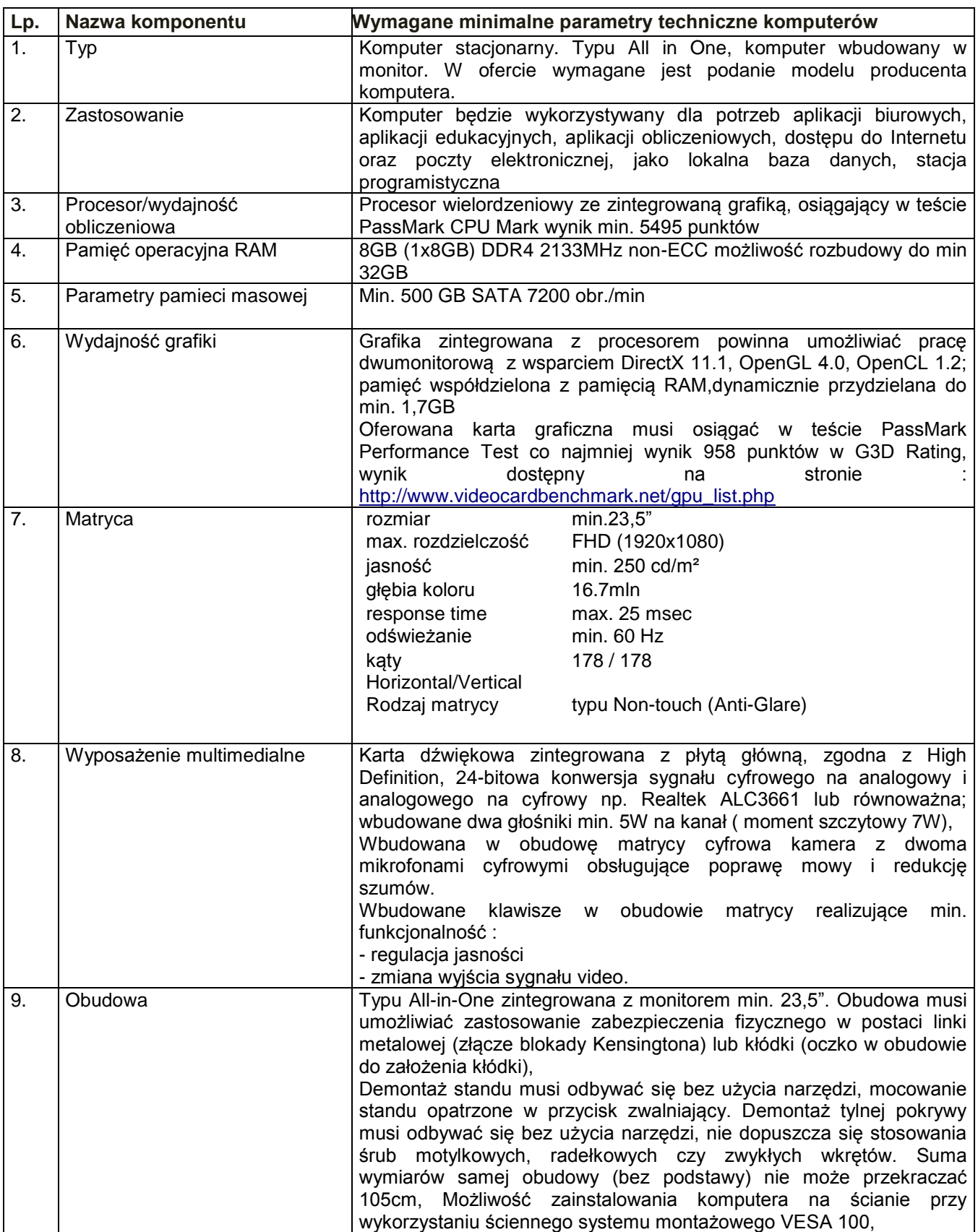

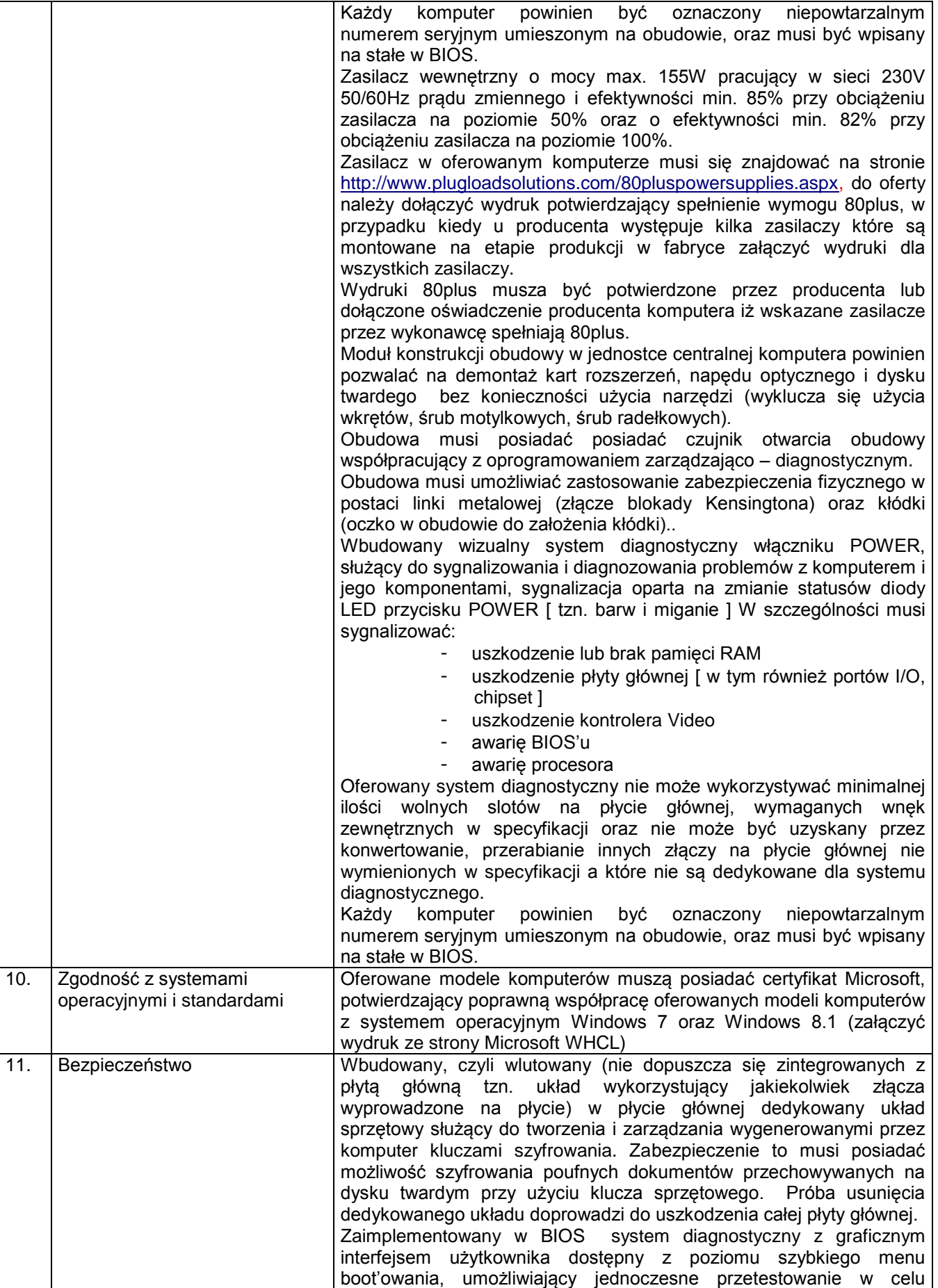

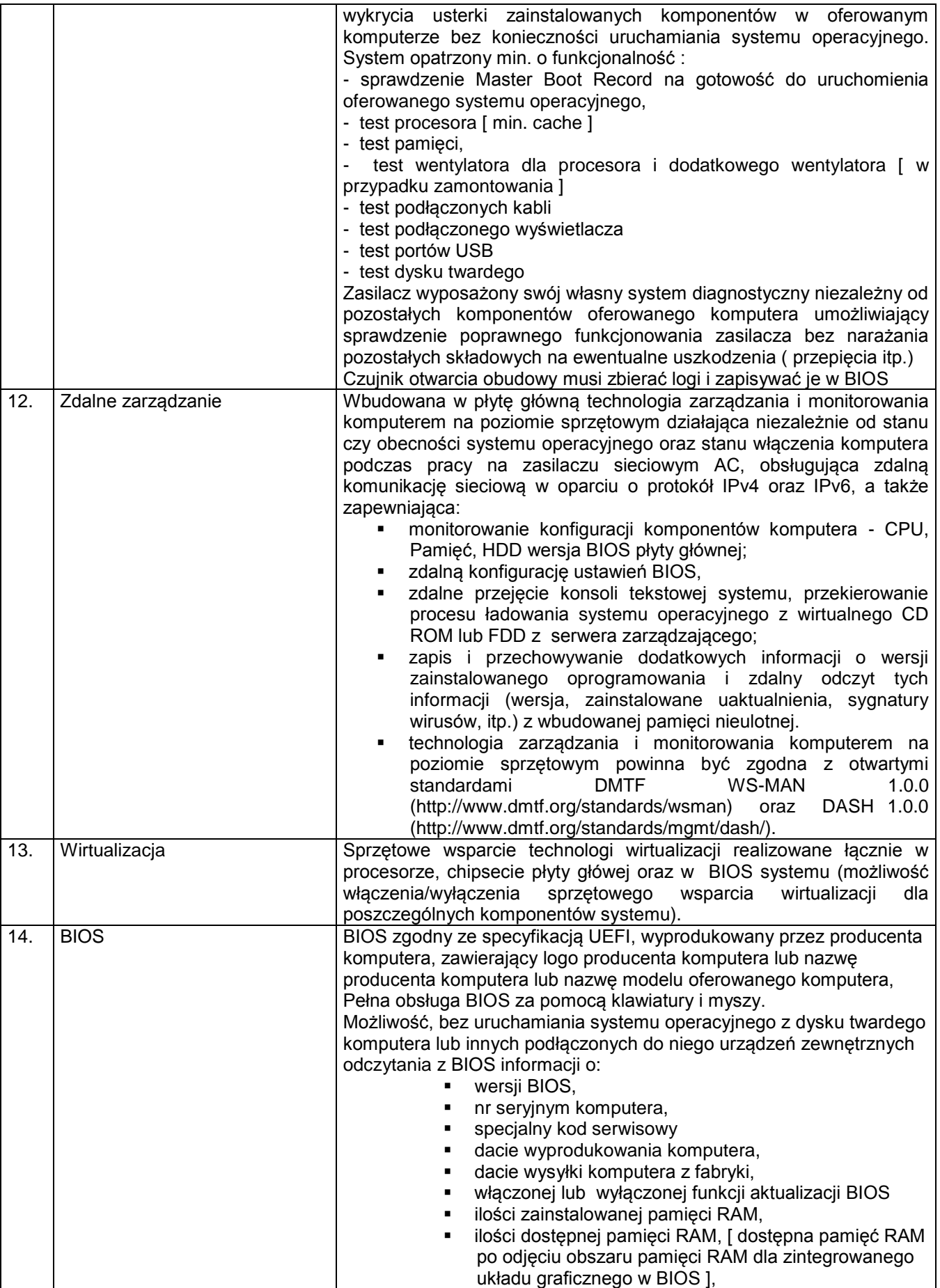

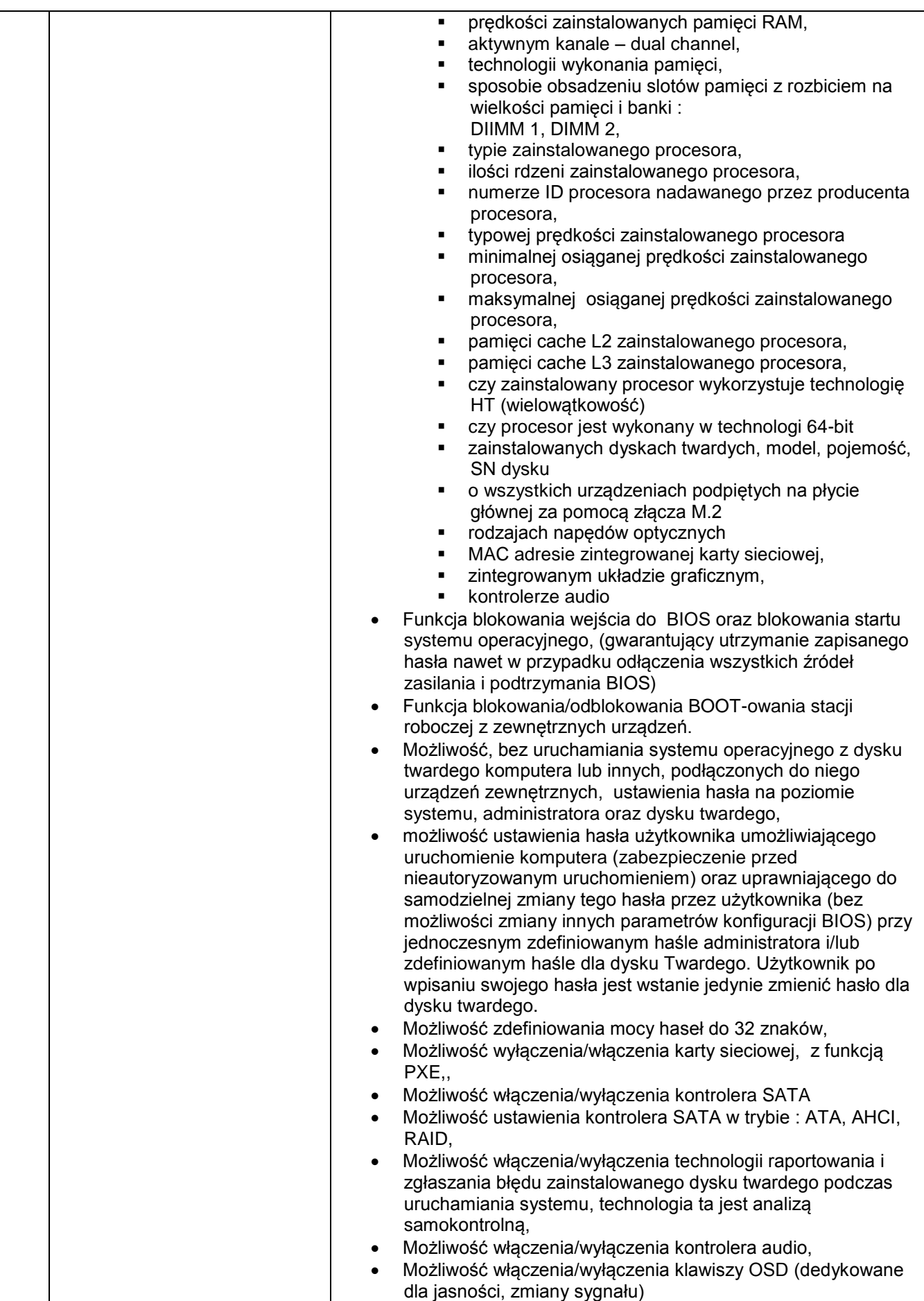

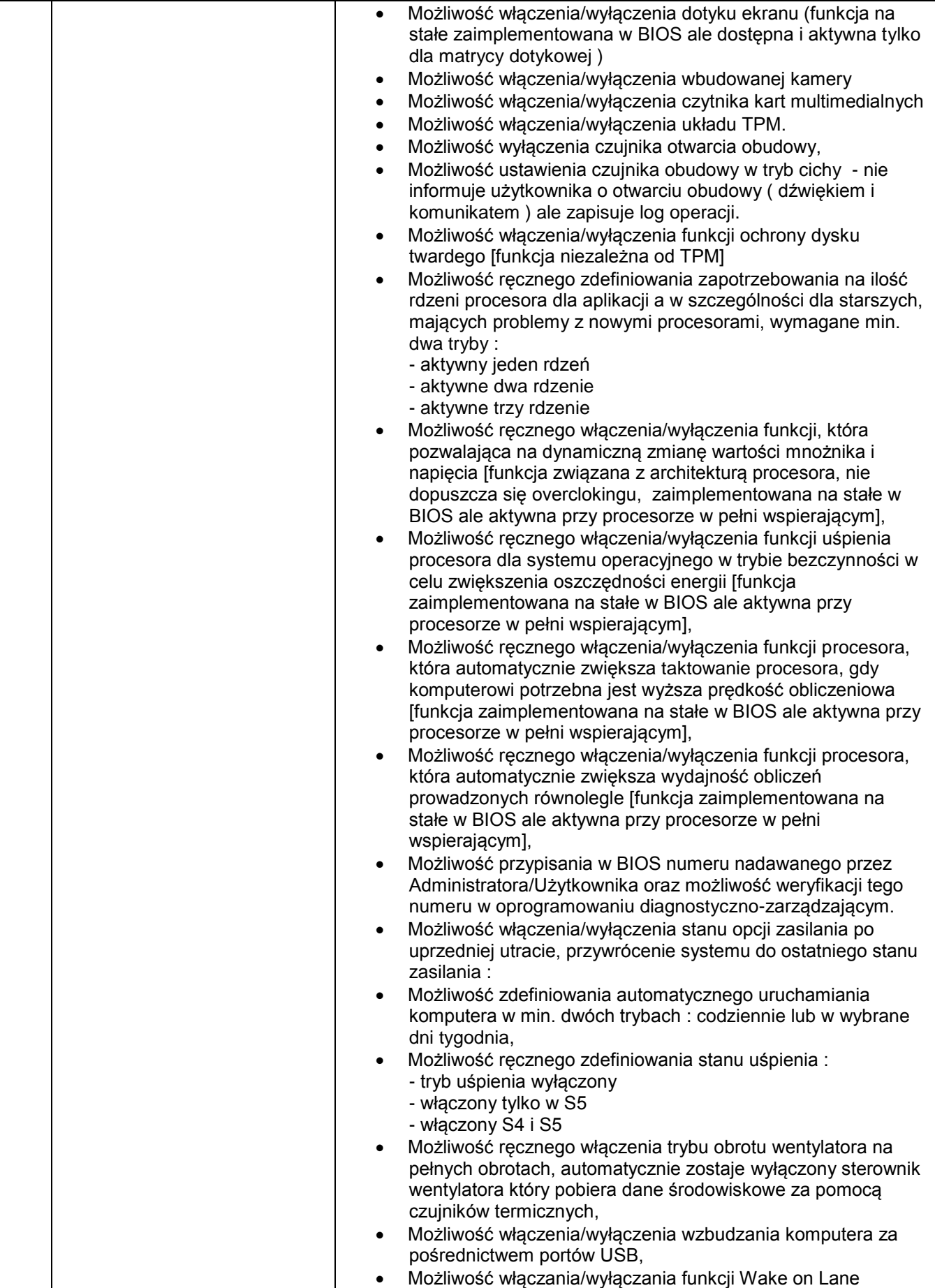

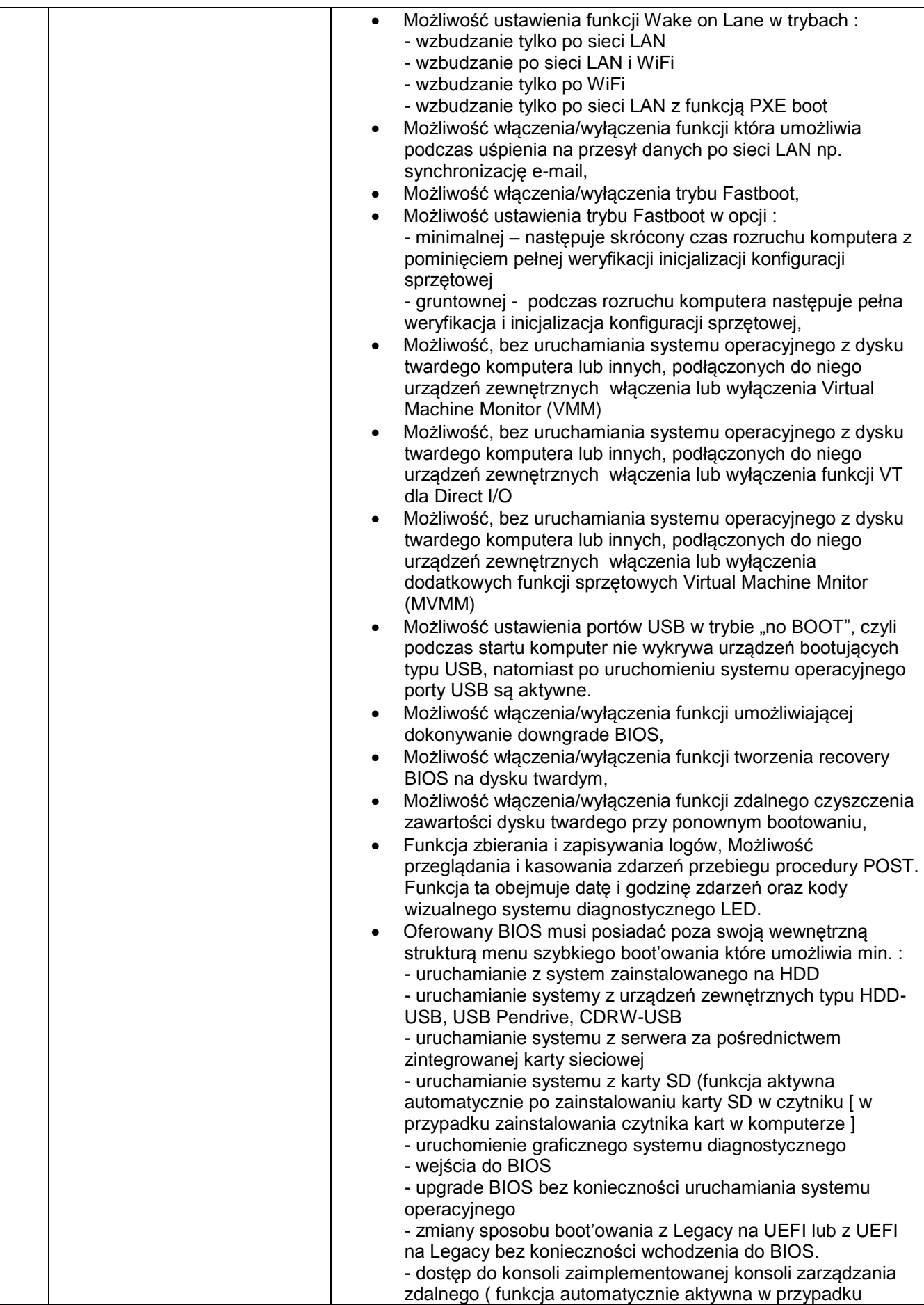

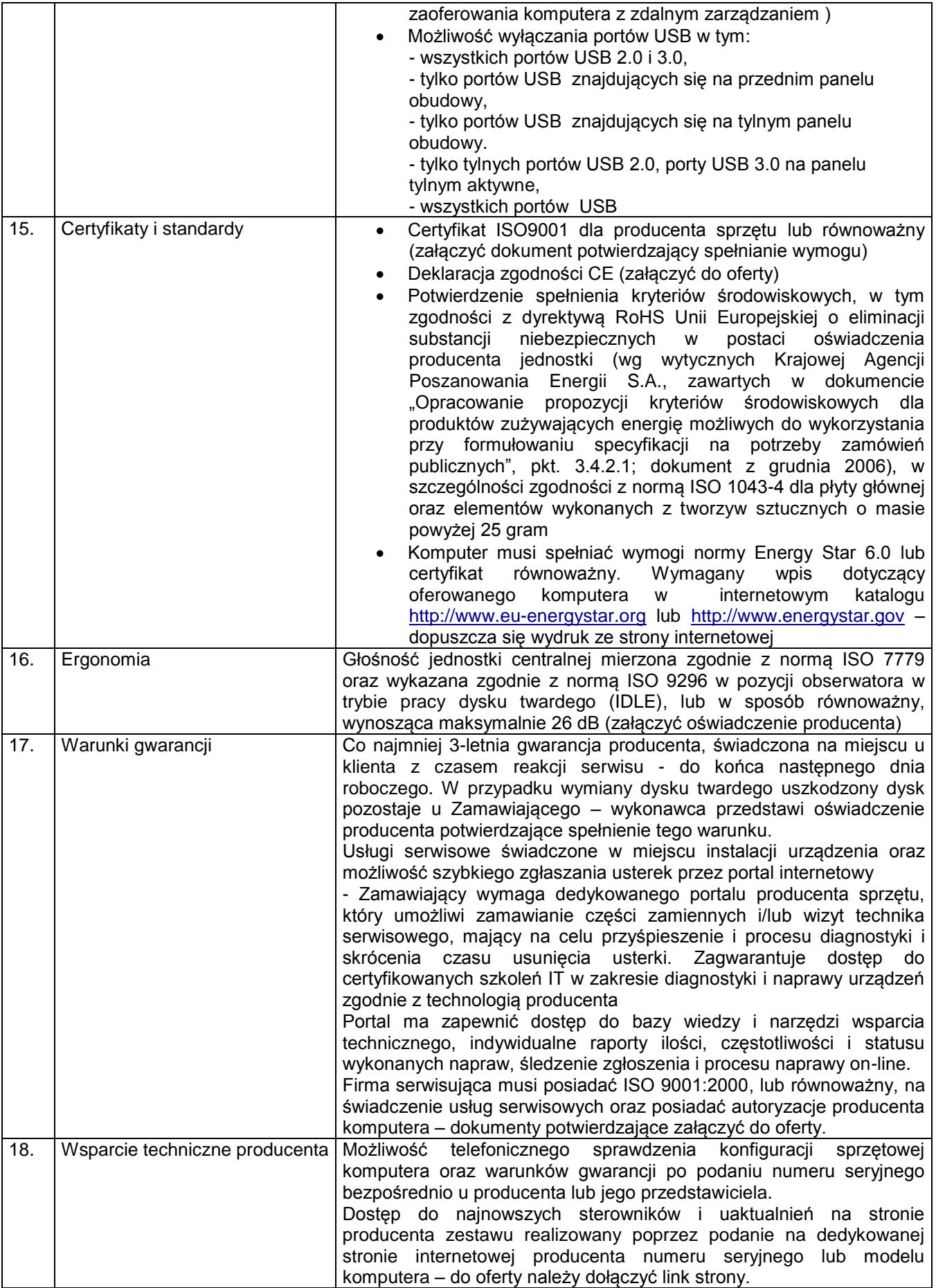

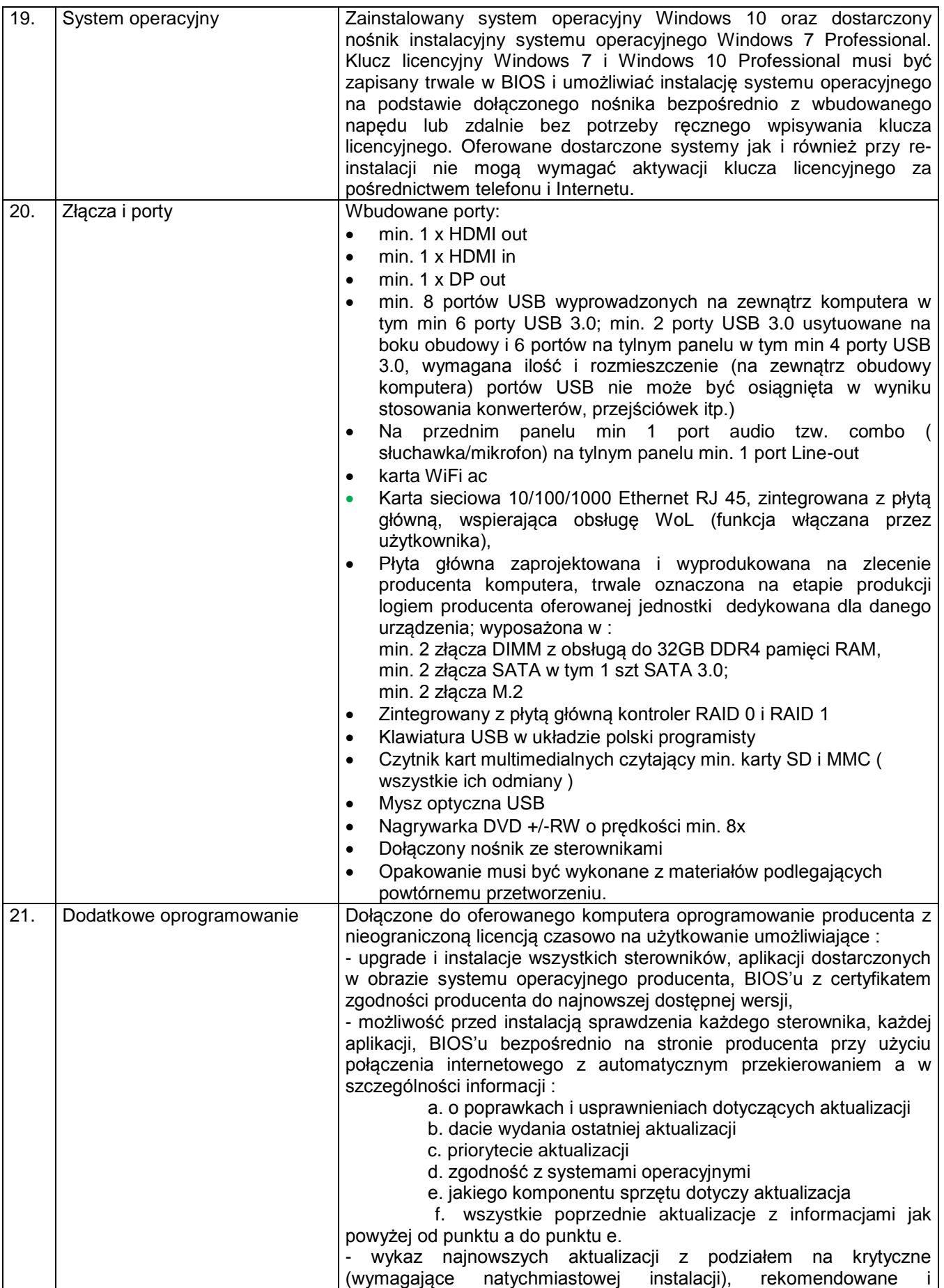

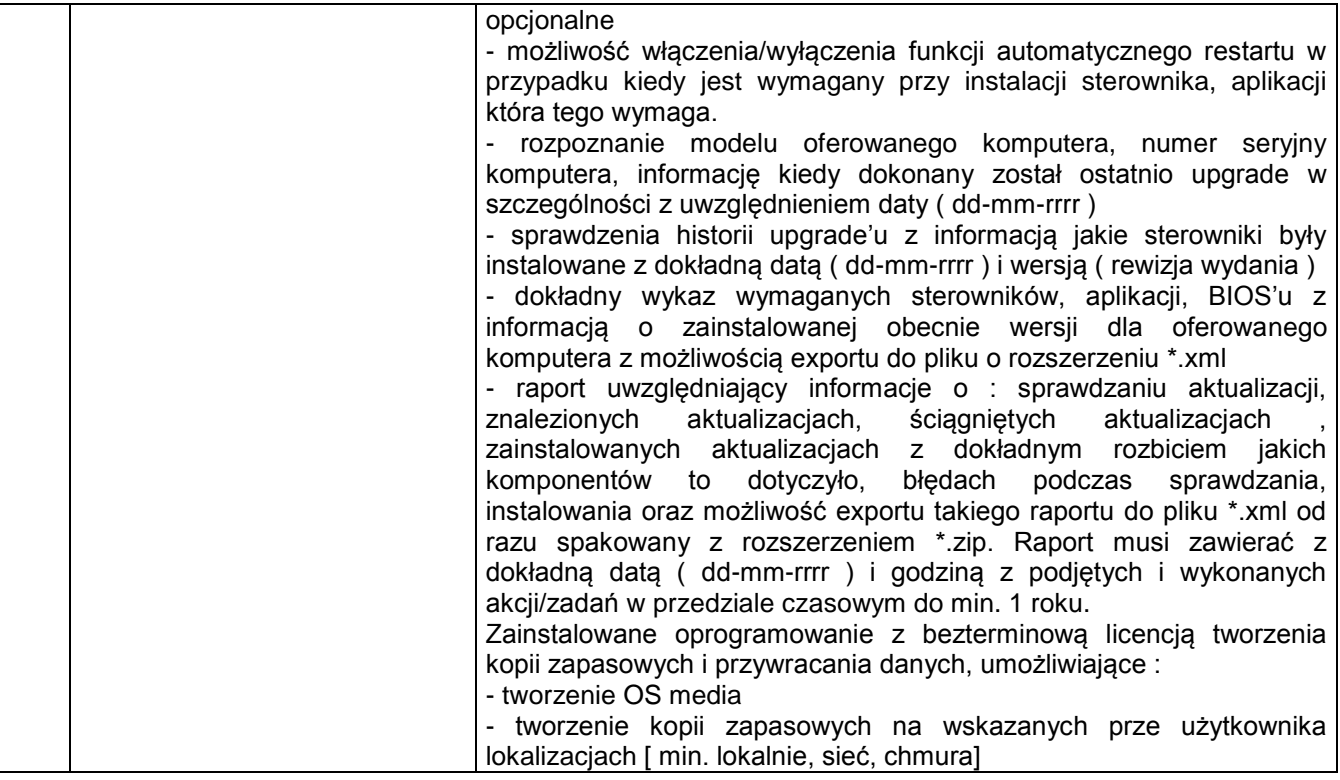